# Lezione 5 – la macchina di Turing Universale

Lezione del 21/03/2023

### Cosa è una macchina di Turing?

- Una macchina di Turing è la descrizione di un procedimento per risolvere un problema
	- $\rightarrow$  decritto nel linguaggio delle quintuple
	- $\blacksquare$  ossia, è un procedimento per il modello di calcolo Macchina di Turing
- ´ Quindi, una macchina di Turing è un algoritmo
	- $\bullet$  e, se la facciamo lavorare su qualche input, quella, in qualche modo, ci calcola la soluzione per l'istanza del problema che gli abbiamo dato in input
- ´ e il dato in input, per una macchina di Turing, è una parola, costituita da caratteri di un certo alfabeto
	- **l'input è una parola** che viene scritta sul nastro della macchina
- ´ Uhmmm… Una macchina di Turing, però, è anche qualcos'altro

- Prendiamo una macchina di Turing:
	- $\bullet$  cioè, un alfabeto  $\Sigma$  e un insieme degli stati Q
	- ´ e, soprattutto, *l'insieme delle sue quintuple* P
	- osservate che è sufficiente avere l'insieme P per sapere tutto di T: da T possiamo ricavare sia Σ che Q
	- $\bullet$  beh, in effetti P non ci dice proprio tutto tutto: per sapere tutto di T, oltre che P, dobbiamo conoscere anche quale sia lo stato iniziale e quali siano gli stati finali
	- $\blacksquare$  "e questa cosa, quello che ci basta per sapere tutto di T, tenetelo a mente perché ci servirà nella prossima lezione", vi avevo detto
- Bene. Siamo alla "prossima lezione".

- Ebbene, data una macchina T
- $\rightarrow$  se decidiamo di costruire una parola secondo le regole seguenti
	- $\blacksquare$  il primo carattere della parola è 'q<sub>0</sub>', che è seguito da un carattere non in  $\Sigma$ , diciamo '-'
	- $\bullet$  che è seguito da 'q<sub>A</sub>', poi da '-', poi da 'q<sub>R</sub>',
	- $\blacksquare$  e poi, seguono, una di seguito all'altra, tutte le quintuple
- la parola che abbiamo appena costruito definisce completamente T
- ´ Facciamo un esempio

- $\blacksquare$  Prendiamo una macchina T<sub>PAL</sub> che termina in q<sub>A</sub> se la parola scritta (composta da caratteri 'a' e 'b') sul suo nastro ha lunghezza pari ed è palindroma
- $\bullet$  il suo stato iniziale è q<sub>0</sub>, il suo stato di accettazione è q<sub>A</sub>, il suo stato di rigetto è q<sub>R</sub>, e le sue quintuple sono
	- $\bullet \quad \langle \mathsf{q}_0, \mathsf{q}, \square, \mathsf{q}_\mathsf{q}, \mathsf{p} \rangle$ ,  $\langle \mathsf{q}_0, \mathsf{b}, \square, \mathsf{q}_\mathsf{b}, \mathsf{p} \rangle$ ,
	- $\bullet$   $\langle q_a, q, q, q_a, D \rangle$ ,  $\langle q_a, b, b, q_a, D \rangle$ ,  $\langle q_b, q, q, q_b, D \rangle$ ,  $\langle q_b, b, b, q_b, D \rangle$ ,

$$
\bullet \quad \langle \, q_{\alpha} \, , \, \Box \, , \, \Box \, , \, q_{\alpha 1} \, , \, S \rangle \ \ , \ \langle \, q_{\beta} \, , \, \Box \, , \, \Box \, , \, q_{\beta 1} \, , \, S \rangle \ \ ,
$$

- $\blacksquare$   $\langle q_{\alpha1}, q, \blacksquare, q_2, \S \rangle$  ,  $\langle q_{\alpha1}, b, b, q_R, F \rangle$  ,  $\langle q_{\alpha1}, q, q, q_R, F \rangle$  ,  $\langle q_{\alpha1}, b, \blacksquare, q_2, S \rangle$ ,
- $\bullet$   $\langle q_2, q, q, q_2, s \rangle$ ,  $\langle q_2, b, b, q_2, s \rangle$ ,  $\langle q_2, \blacksquare, \blacksquare, q_0, b \rangle$ ,
- $\bullet \quad \langle q_0 , \square , \square , q_A , F \rangle$ .
- $\blacktriangleright$  Ebbene, è T<sub>PAL</sub> completamente descritta dalla parolona seguente:
	- $\bullet$  q<sub>0</sub> q<sub>A</sub> q<sub>R</sub>  $\langle$  q<sub>0</sub>, a,  $\Box$ , q<sub>a</sub>, D $\rangle$   $\langle$  q<sub>0</sub>, b,  $\Box$ , q<sub>b</sub>, D $\rangle$   $\langle$  q<sub>a</sub>, a, a, q<sub>a</sub>, D $\rangle$   $\langle$  q<sub>a</sub>, b, b, q<sub>a</sub>, D  $\langle q_{\rm b}$ , a, a,  $q_{\rm b}$ , D $\rangle$   $\langle q_{\rm b}$ , b, b,  $q_{\rm b}$ , D $\rangle$   $\langle q_{\rm a}$ ,  $\Box$ ,  $q_{\rm a1}$ , S $\rangle$   $\langle q_{\rm b}$ ,  $\Box$ ,  $q_{\rm b1}$ , S $\rangle$  $\langle q_{\text{cl}} \rangle$ , a,  $\Box$ ,  $q_2$ ,  $\langle \rangle$   $\langle q_{\text{cl}} \rangle$ , b, b,  $q_{\text{R}}$ ,  $F$   $\langle q_{\text{bl}} \rangle$ , a, a,  $q_{\text{R}}$ ,  $F$   $\langle q_{\text{bl}} \rangle$ , b,  $\Box$ ,  $q_2$ ,  $\langle \rangle$  $\langle q_2, q, q, q_2, s \rangle$   $\langle q_2, b, b, q_2, s \rangle$   $\langle q_2, \square, q_0, D \rangle$   $\langle q_0, \square, q_1, F \rangle$ .

#### Aperta parentesi

- Vi siete accorti che l'insieme delle quintuple di T<sub>PAL</sub> non è una funzione totale?
- Infatti, non considera in alcun modo il caso in cui la parola in input ha lunghezza dispari. In questo caso, infatti,  $T_{PA}$  (x) termina
	- $\blacksquare$  nello stato q<sub>a1</sub> se x è una parola palindroma di lunghezza dispari ed ha 'a' al centro per esempio, abbabba
	- $\blacksquare$  nello stato q<sub>b1</sub> se x è una parola palindroma di lunghezza dispari ed ha 'b' al centro per esempio, abbbbba
- Naturalmente, possiamo completare P aggiungendo le quintuple
	- $\bullet \quad \langle q_{\text{el}} \, , \, \Box \, , \, \Box \, , \, q_{\text{R}} \, , F \rangle \, , \, \langle q_{\text{bl}} \, , \, \Box \, , \, \Box \, , \, q_{\text{R}} \, , F \rangle$
- $\bullet$  Osservate che, poiché vogliamo che T<sub>PAL</sub> termini in q<sub>A</sub> solo se la parola scritta sul suo nastro, oltre ad essere palindroma, ha lunghezza pari, allora T<sub>PAL</sub> rigetta le parole palindrome di lunghezza dispari
	- come abbiamo già visto!
- ´ Chiusa parentesi (ma ci torneremo la prossima lezione). Ora proseguiamo con "Macchine e parole"

- Insomma, in definitiva, una macchina di Turing è... una parola!
	- $\blacksquare$  costituita di caratteri dell'alfabeto Q υ Σ υ {-} υ {  $\langle$  } υ {  $\rangle$  } υ { $\rightharpoonup$  }
- ´ Ma, se è una parola, allora possiamo ben pensare di scriverla sul nastro di un'altra macchina di Turing (chiamiamola A)
	- $\bullet$  così che A lavori sulla nostra macchina di Turing come input
- Va bene, possiamo. Ma perché mai dovremmo?!
	- ´ beh, per esempio, se sul nastro di A ci scriviamo, oltre alla parola che descrive la nostra macchina di Turing di partenza (chiamiamola T), anche un input x di T, allora A potrebbe simulare la computazione T(x)
	- $\epsilon$ , dunque, se chiamiamo p<sub>T</sub> la parola che descrive T, l'esito della computazione  $A(p_T, x)$  sarebbe uguale all'esito della computazione  $T(x)$
- Sì, carino, ma a che serve?!
- Eh, a che serve...

### Oltre la macchina

- Pensate se, per caso, riuscissimo a progettare una macchina di Turing U che prende in input due parole
	- $\blacksquare$  una parola p<sub>T</sub> che descrive una **qualsiasi** macchina di Turing T
	- $\rightarrow$  una parola x, input di T
- ´ e che riesce a simulare la computazione T(x) *qualunque sia T!!!!*
- Ossia, U sarebbe una macchina di Turing alla quale potrei comunicare un algoritmo (qualsiasi!) e un input per quell'algoritmo, e U eseguirebbe l'algoritmo su quell'input
- U sarebbe l'algoritmo che descrive il comportamento di un calcolatore!
- ´ Turing ha progettato U quella che ha preso il nome di *macchina di Turing Universale*
- $\blacksquare$  descritta a fondo nel paragrafo 2.6 ora vi illustro solo qualche idea
	- la notazione nel paragrafo 2.6 è un po' diversa da quella che vi ho descritto qui (troppo complicato replicare quella notazione in power point)

- ´ Intanto, progettiamo U in modo tale che sappia simulare soltanto macchine ad un nastro
	- ´ tanto, lo sappiamo come simulare una qualunque macchina di Turing mediante una macchina ad un nastro (vero che lo sappiamo?  $\circledcirc$ )
- Invece, dotiamo U di 4 nastri e testine indipendenti
	- sul primo nastro viene inizialmente scritta la parola p<sub>T</sub> che descrive la macchina T la cui computazione deve essere simulata – e il contenuto di questo nastro non sarà mai modificato durante la computazione U(T, x)
	- ´ sul secondo nastro viene scritto l'input x della macchina T e questo sarà il nastro sul quale avverrà la simulazione vera e propria della computazione T(x)
	- $\bullet$  sul terzo nastro, all'inizio della computazione, U copia lo stato iniziale di T-che, ricordiamo, è il primo simbolo di  $p<sub>T</sub>$
	- $\bullet$  sul quarto nastro, all'inizio della computazione, U copia lo stato di accettazione di T – che, ricordiamo, è il simbolo di  $p_T$  a destra del primo '-'
	- vediamo con qualche figura...

 $\blacksquare$  U prima che la computazione U( $p_{T_{PAL}}$ , ababbbabaa) abbia inizio

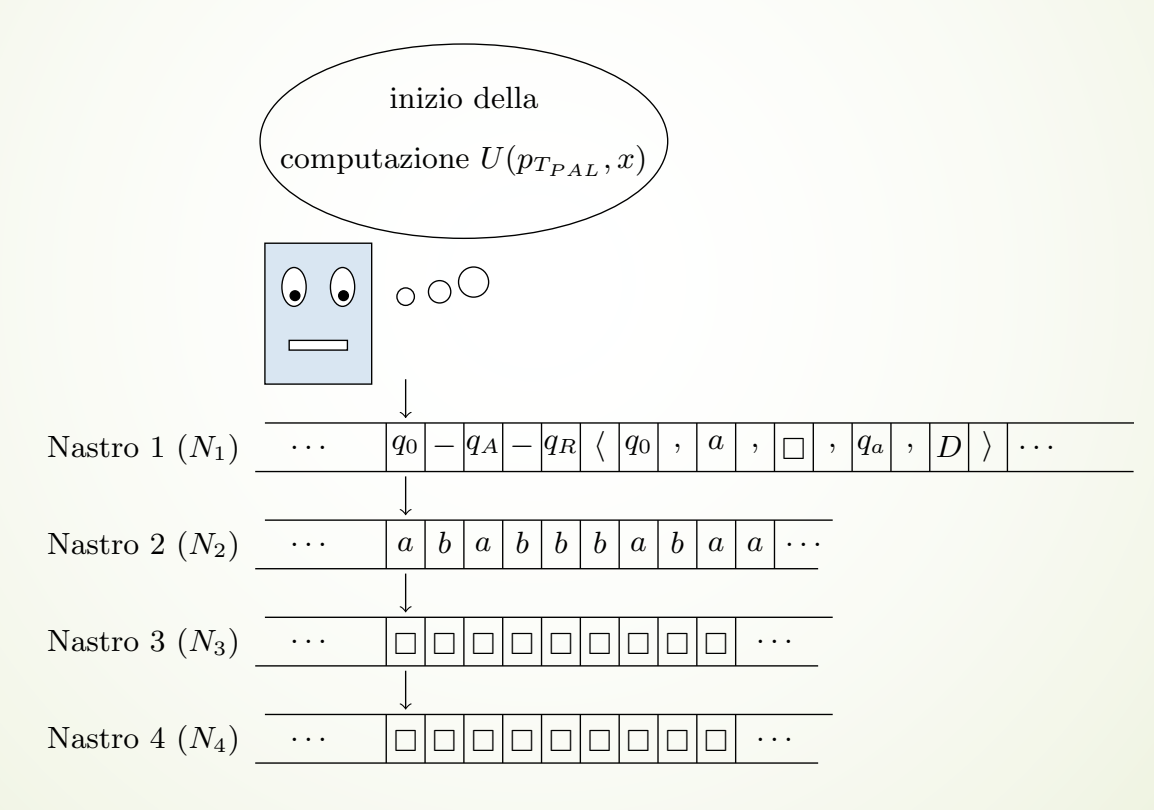

 $\blacktriangleright$  La computazione U(  $p_{T_{PAL}}$ , ababbbabaa) procede: U ha copiato lo stato iniziale di T<sub>PAL</sub> su N<sub>3</sub>, lo stato di accettazione T<sub>PAL</sub> su N<sub>4</sub>, e si prepara a simulare T<sub>PAL</sub>(x)

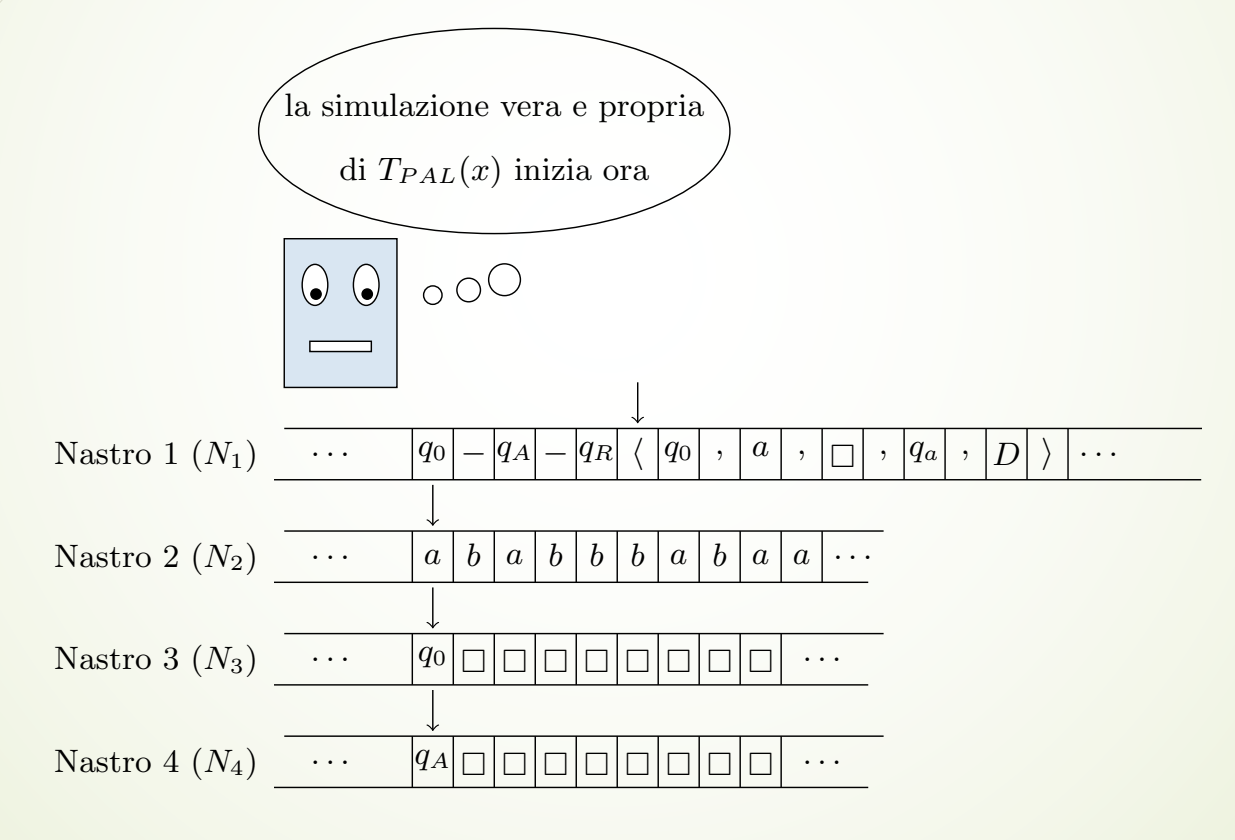

- A questo punto, U ha copiato lo stato iniziale di T sul terzo nastro e lo stato di accettazione di T su quarto nastro. Per tutta la durata della simulazione che U sta per iniziare:
	- $\bullet$  il contenuto di N<sub>4</sub> non verrà mai modificato
	- $\blacksquare$  **N<sub>3</sub>** conterrà sempre lo stato in cui si troverebbe T a quel punto della simulazione
- U inizia la simulazione di T(x) vera e propria: che è una ripetizione dei passi seguenti
	- $\blacksquare$  1) U cerca la quintupla di T da eseguire
	- 2) se ha trovato la quintupla da eseguire, allora la esegue e torna al punto 1)
	- ´ 3) se non ha trovato la quintupla da eseguire, allora confronta il carattere letto sul terzo nastro (lo stato in cui si troverebbe T a questo punto della computazione) con il carattere letto sul quarto nastro (lo stato di accettazione di T)
		- se sono uguali, allora accetta
		- $\bullet$  se sono diversi, rigetta
- ´ Vediamo i punti 1) e 2) in dettaglio

- $\blacksquare$  1) U cerca la quintupla di T da eseguire: la testina su N<sub>1</sub> è posizionata sul primo carattere '〈' ; U esegue i passi seguenti
	- $\vert$  1.1) muove a destra di una posizione la testina su N<sub>1</sub>
	- $\vert$  1.2) se legge lo stesso carattere su N<sub>1</sub> e su N<sub>3</sub>, allora U sta scandendo una quintupla di T che inizia con lo stato in cui si troverebbe T a questo punto della computazione; in questo caso muove a destra la testina su N1 per posizionarla sul carattere a destra di ','
		- 1.2.1) se legge lo stesso carattere su  $N_2$  e  $N_1$ , allora ha trovato la quintupla da eseguire e passa al punto 2)
		- $\blacksquare$  1.2.1) se non legge lo stesso carattere su N<sub>2</sub> e N<sub>1</sub>, allora non ha trovato la quintupla da eseguire: in questo caso, muove a destra la testina su N1 alla ricerca del prossimo carattere '〈' : se lo trova allora torna al punto 1.1), se non lo trova allora ha scandito tutte le quintuple di T senza trovare quella da eseguire e passa al punto 3)
	- $\blacksquare$  1.3) se non legge lo stesso carattere su N<sub>1</sub> e su N<sub>3</sub>, allora sta scandendo una quintupla di T che non inizia con lo stato in cui si troverebbe T a questo punto della computazione; in questo caso muove a destra la testina su N<sub>1</sub> alla ricerca del prossimo carattere '〈' : se lo trova allora torna al punto 1.1), se non lo trova allora ha scandito tutte le quintuple di T senza trovare quella da eseguire e passa al punto 3)

- 2) se U ha trovato la quintupla da eseguire, allora la esegue e torna al punto  $1$ ); la testina su N<sub>1</sub> è posizionata sul carattere uguale a quello letto dalla testina su  $N_2$ :
	- $\bullet$  2.1) muove a destra di due posizioni la testina su N<sub>1</sub>: ora è posizionata sul carattere che deve essere scritto
	- $\bullet$  2.2) copia su N<sub>2</sub> il carattere che legge su N<sub>1</sub>
	- $2.3$ ) muove a destra di due posizioni la testina su N<sub>1</sub>: ora è posizionata sul carattere che corrisponde allo stato in cui T deve entrare
	- $\bullet$  2.4) copia su N<sub>3</sub> il carattere che legge su N<sub>1</sub>
	- $\bullet$  2.5) muove a destra di due posizioni la testina su N<sub>1</sub> : ora è posizionata sul carattere che descrive il movimento della testina
	- $\bullet$  2.6) se su N<sub>1</sub> legge 'S' allora sposta a sinistra la testina su N<sub>2</sub>, se su N<sub>1</sub> legge 'D' allora sposta a destra la testina su  $N_2$ , se su  $N_1$  legge 'F' allora non compie alcuna azione
- Riferirsi alla figura relativa alla computazione U(  $p_{T_{PAL'}}$  ababbbabaa)
	- $\bullet$  e provare a simulare l'intera computazione
- E studiare il paragrafo 2.6) che quello, poi, vi chiedo!

- Attenzione: abbiamo tralasciato qualche dettaglio importante circa il funzionamento di U!
- ´ Intanto, osservate che le testine sui nastri 3 e 4 non si muovono *mai*
	- $\blacksquare$  inoltre, dopo che nella prima cella di N<sub>4</sub> è stato scritto lo stato di accettazione della macchina "scritta" su N1, il contenuto di N4 *non verrà mai più modificato*
- Poi, quale è l'alfabeto di U? Finora abbiamo usato l'insieme Q ∪ Σ ∪ {-} ∪ {  $\langle$  } ∪ {  $\rangle$  } ∪ { .} come alfabeto
	- $\blacksquare$  ma ogni macchina T ha un suo insieme degli stati Q e un suo alfabeto  $\Sigma$
	- ´ e noi vogliamo che U sappia simulare *qualunque* macchina di Turing T
	- ´ allora, U dovrebbe essere definita su un alfabeto infinito!!!!
	- ´ Ma noi sappiamo che l'alfabeto di una macchina di Turing deve avere cardinalità costante (e, quindi, finita che più finita non si può!!!!)
	- E, allora, codifichiamo tutto in binario
	- E utilizziamo anche la codifica usata nella dispensa...

- $\blacksquare$  Intanto, osserviamo che, senza perdita di generalità, possiamo assumere che sia Σ ={0,1} (vero che lo sappiamo?!) – e con questo siamo a posto!
- Poi, a pag. 11 della dispensa 2, viene descritta una macchina di Turing T con alfabeto {0,1} e
	- insieme degli stati  $Q_T = \{\omega_0, ..., \omega_{k-1}\}\$ , con stato iniziale  $\omega_0$ , stato di accettazione  $ω_1$ , e stato di rigetto ω<sub>2</sub> – osservate:  $|Q_1|$  = k
	- $\bullet$  e insieme delle quintuple P = {p<sub>1</sub>,..., p<sub>h</sub>}, dove la sua *i*-esima quintupla è  $p_i = \langle \omega_{i1}, b_{i1}, b_{i2}, \omega_{i2}, m_i \rangle$
- $\overline{a}$  mediante la sequente parolona  $\rho$ <sub>r</sub> i cui caratteri appartengono all'alfabeto  $Q_T \cup \{0, 1, \bigoplus$ ,  $\otimes$ , -, f, s, d }
	- $\bullet$   $\rho_1 = \omega_0 \omega_1 \otimes \omega_{11} \omega_{11} \omega_{12} \omega_{12} \omega_{11} \oplus \omega_{21} \omega_{21} \omega_{22} \omega_{22} \omega_{22} \oplus \omega_{21} \omega_{11} \omega_{11} \omega_{22} \oplus \omega_{21} \omega_{22} \oplus \omega_{21} \oplus \omega_{21} \oplus \omega_{21} \oplus \omega_{22} \oplus \omega_{21} \oplus \omega_{22} \oplus \omega_{21} \oplus \omega_{21} \oplus \omega_{21}$  $b_{h2} - \omega_{h2} - m_h \bigoplus$
	- $\blacksquare$  rispetto alla nostra rappresentazione, in  $\rho_{\text{I}}$  abbiamo il carattere '-' al posto di ',', il carattere '⊗' per segnalare l'inizio dell'insieme delle quintuple, e il carattere '⊕' per separare due quintuple e per terminare la parolona

- Dunque, l'alfabeto usato per rappresentare  $\rho<sub>T</sub>$  contiene  $Q<sub>T</sub>$ 
	- $\blacksquare$  ma ogni macchina T ha un suo insieme degli stati  $Q_T$
	- ´ e noi vogliamo che U sappia simulare *qualunque* macchina di Turing T
	- allora, U dovrebbe essere definita su un alfabeto infinito!!!!
	- Ma noi sappiamo che l'alfabeto di una macchina di Turing deve avere cardinalità costante (e, quindi, finita che più finita non si può!!!!)
	- $E$ , allora, codifichiamo  $Q_T$  in binario
- $\blacktriangleright$  A pag. 13 vene introdotta una codifica binaria b<sup>Q</sup> dell'insieme Q degli stati di T – invece di usare quella codifica ve ne propongo qui una più semplice
	- $\bullet$  b<sup>Q</sup>: Q  $\rightarrow$  { 0,1 }<sup>k</sup>, ossia, la codifica b<sup>Q</sup> rappresenta uno stato di T mediante una parola di k bit
	- $\blacktriangleright$  b<sup>Q</sup>( $\omega_i$ ) è la parola che ha un 1 in posizione i+1 e 0 altrove esempio: se k=4, b<sup>Q</sup>(ω<sub>0</sub>)=1000, b<sup>Q</sup>(ω<sub>1</sub>)=0100, b<sup>Q</sup>(ω<sub>2</sub>)=0010, b<sup>Q</sup>(ω<sub>3</sub>)=0001
- ´ a questo punto, rappresentiamo T mediante la seguente parolona nell'alfabeto  $\Sigma_{\rm B} = \{0, 1, \bigoplus \ldots \bigotimes$ ,  $-$ , f, s, d} :
	- $\triangleright$   $\beta$ <sub>T</sub> = b<sup>Q</sup>(ω<sub>0</sub>) b<sup>Q</sup>(ω<sub>1</sub>) ⊗ b<sup>Q</sup>(ω<sub>11</sub>) − b<sub>11</sub> − b<sub>12</sub> − b<sup>Q</sup>(ω<sub>12</sub>) − m<sub>1</sub> ⊕ b<sup>Q</sup>(ω<sub>21</sub>) − b<sub>21</sub> − b<sub>22</sub> −  $b^{\text{Q}}(\omega_{22})$  – m<sub>2</sub>  $\bigoplus$  ...  $\bigoplus b^{\text{Q}}(\omega_{h1})$  – b<sub>h1</sub> – b<sub>h2</sub> – b<sup>Q</sup>( $\omega_{h2}$ ) – m<sub>h</sub> $\bigoplus$

- $\blacksquare$  Quello che cambia, a questo punto, rispetto alla descrizione di U che abbiamo appena visto è la gestione del passo 1.2):
	- $\blacksquare$  1.2) se U legge lo stesso carattere su N<sub>1</sub> e su N<sub>3</sub>, allora sta scandendo una quintupla di T che inizia con lo stato in cui si troverebbe T a questo punto della computazione; in questo caso muove a destra la testina su N1 per posizionarla sul carattere a destra di ','

Adesso, su N<sub>3</sub> non è scritto un singolo carattere, ma una parola di k bit

- $\blacksquare$  perché, naturalmente, all'inizio della computazione, sul terzo nastro U ha copiato non "lo stato iniziale" di T ma i k bit che codificano lo stato iniziale di T – che, in questo caso, sono i primi k bit di  $\beta_T$
- Perciò, "se U legge lo stesso carattere su N<sub>1</sub> e su N<sub>3</sub>" diventa ora "se la sequenza di k bit sul nastro N<sub>1</sub> che inizia dal punto in cui è posizionata la testina coincide con la sequenza di k bit sul nastro N3"
	- $\blacksquare$  quella che prima era una quintupla, deve essere ora trasformata in un insieme di quintuple che permettono di eseguire k confronti

- $\blacksquare$  La descrizione **completa** della macchina U che lavora con questa codifica binaria (che è un lavoraccio tecnico) la trovate nel paragrafo 2.6. E la studiate!!!! Perché ci servirà anche più avanti!
- ´ Un'ultima questione: e se, putacaso, la parola scritta sul primo nastro di U non corrisponde alla descrizione di una macchina di Turing?
- ´ Abbiamo due possibilità per gestire questa questione
	- ´ prima di iniziare a copiare lo stato iniziale di T sul terzo nastro e lo stato di accettazione di T sul quarto nastro, U controlla che la parola scritta sul primo nastro sia effettivamente la descrizione di una macchina di Turing (ossia, soddisfi le specifiche descritte a pag. 11 della dispensa 2): se non è così, U termina nello stato di rigetto
	- ´ oppure, utilizziamo la regola che abbiamo illustrato nel paragrafo 2.3: se l'input non rispetta le specifiche… beh, affaracci dell'utente malaccorto, noi ce ne laviamo le mani.
- Vi ho già detto che dovete studiare il paragrafo 2.6?

#### Una povera macchina Universale U

- $\blacksquare$  Dunque, Turing ha progettato una macchina di U che prende in input
	- $\blacksquare$  una parola p<sub>T</sub> che descrive una **qualsiasi** macchina di Turing T e
	- $\blacksquare$  una parola x, input di T
- $\rightarrow$  e che riesce a simulare la computazione T(x) *qualunque sia T!!!!*
- Ossia, U è l'algoritmo che descrive il comportamento di un calcolatore!
- ´ Bella assai, quindi, questa cosa della *macchina di Turing Universale*!
- **•** Tuttavia...
- $\blacksquare$  Tuttavia, diciamocelo, questa storia dell'andare avanti e indietro sul nastro perché, nel modello progettato da Turing le testine, ad ogni passo, sanno muoversi di una sola posizione, è proprio noiosa!
- Ma perché mai a Turing non è venuto in mente di assegnare un indirizzo a ciascuna cella del nastro e definire le sue quintuple nella forma  $\langle q_1, s_1, s_2, q_2, \mathbf{x} \rangle$ ,
	- $\epsilon$ che significa: se sei nello stato q<sub>1</sub> e leggi il simbolo s<sub>1</sub>, allora scrivi s<sub>2</sub>, entra nello stato q2 e sposta la testina nella cella di indirizzo **x**
- ???? Perché mai non lo ha fatto??!!

## Arricchiamola noi, la Macchina di Turing

- $\blacksquare$  Ma perché mai a Turing non è venuto in mente di assegnare un indirizzo a ciascuna cella del nastro e definire le sue quintuple nella forma  $\langle q_1, s_1, s_2, q_2, \mathbf{x} \rangle$  ???? Perché mai non lo ha fatto??!!
- ´ Diciamocelo, Turing sembra averci ragionato poco sul suo modello di calcolo, per non aver pensato ad una memoria ad accesso diretto!
- Beh, ma se non lo ha fatto lui, possiamo sempre farlo noi...
- ´ Ossia, possiamo definire un modello di calcolo quasi identico alla Macchina di Turing
- ´ ma, nel nostro modello, ogni cella del nastro ha un indirizzo
	- e, siccome il nastro è infinito, ci sarà una cella 0, una cella 1, una cella 2, ... ma anche una cella -1, una cella -2, ...

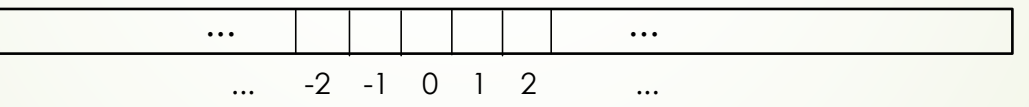

- e le quintuple hanno la forma  $\langle q_1, s_1, s_2, q_2, x \rangle$ 
	- che significa: se sei nello stato q<sub>1</sub> e leggi il simbolo s<sub>1</sub>, allora scrivi s<sub>2</sub>, entra nello stato q2 e sposta la testina nella cella di indirizzo **x**

#### Arricchiamola noi, la Macchina di Turing

- $\blacksquare$  In fondo, dunque, non era così difficile progettare un modello di calcolo con *memoria ad accesso diretto*, no?
- $\blacksquare$  E adesso che abbiamo definito una simil-Macchina di Turing dotata di *memoria ad accesso diretto*
- $\blacksquare$  divertiamoci un po' a vederlo all'opera, questo nuovo modello di calcolo!
- Ad esempio, proviamo a progettare una simil-macchina di Turing che esegue lo stesso compito di T<sub>PAL</sub>
- Cioè: provateci voi!
- $\blacktriangleright$  E poi fatemi sapere!
	- $\blacktriangleright$  E, divertitevi ...